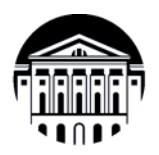

# **МИНИСТЕРСТВО НАУКИ И ВЫСШЕГО ОБРАЗОВАНИЯ РОССИЙСКОЙ ФЕДЕРАЦИИ**

федеральное государственное бюджетное образовательное учреждение высшего образования

<u>«ИРКУТСКИЙ ГОСУДАРСТВЕННЫЙ УНИВЕРСИТЕТ»</u> **Институт филологии, иностранных языков и медиакоммуникации** Факультет иностранных языков Кафедра перевода и переводоведения

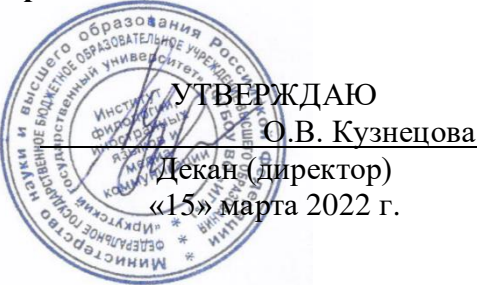

# Рабочая программа дисциплины

# **1.B.** ДВ.02.01 Письменный перевод информационных текстов (второй **иностранный язык)**

Направление подготовки 45.03.02 Лингвистика

Направленность (профиль) подготовки «Перевод и переводоведение (первый иностранный язык – английский, **BTODOЙ ИНОСТРАННЫЙ ЯЗЫК – французский)»** 

Квалификация (степень) выпускника - бакалавр Форма обучения - заочная

Согласовано с УМК ИФИЯМ Протокол № 6 от «21» февраля 2023 г.

Председатель Ду с О.Л. Михалёва

Рекомендовано кафедрой перевода и переводоведения Протокол № 6 от «15» февраля 2023 г.

Зав. кафедрой ИРИВ. Щурик

Иркутск 2023 г.

# $Coqepxa**H**$ ие

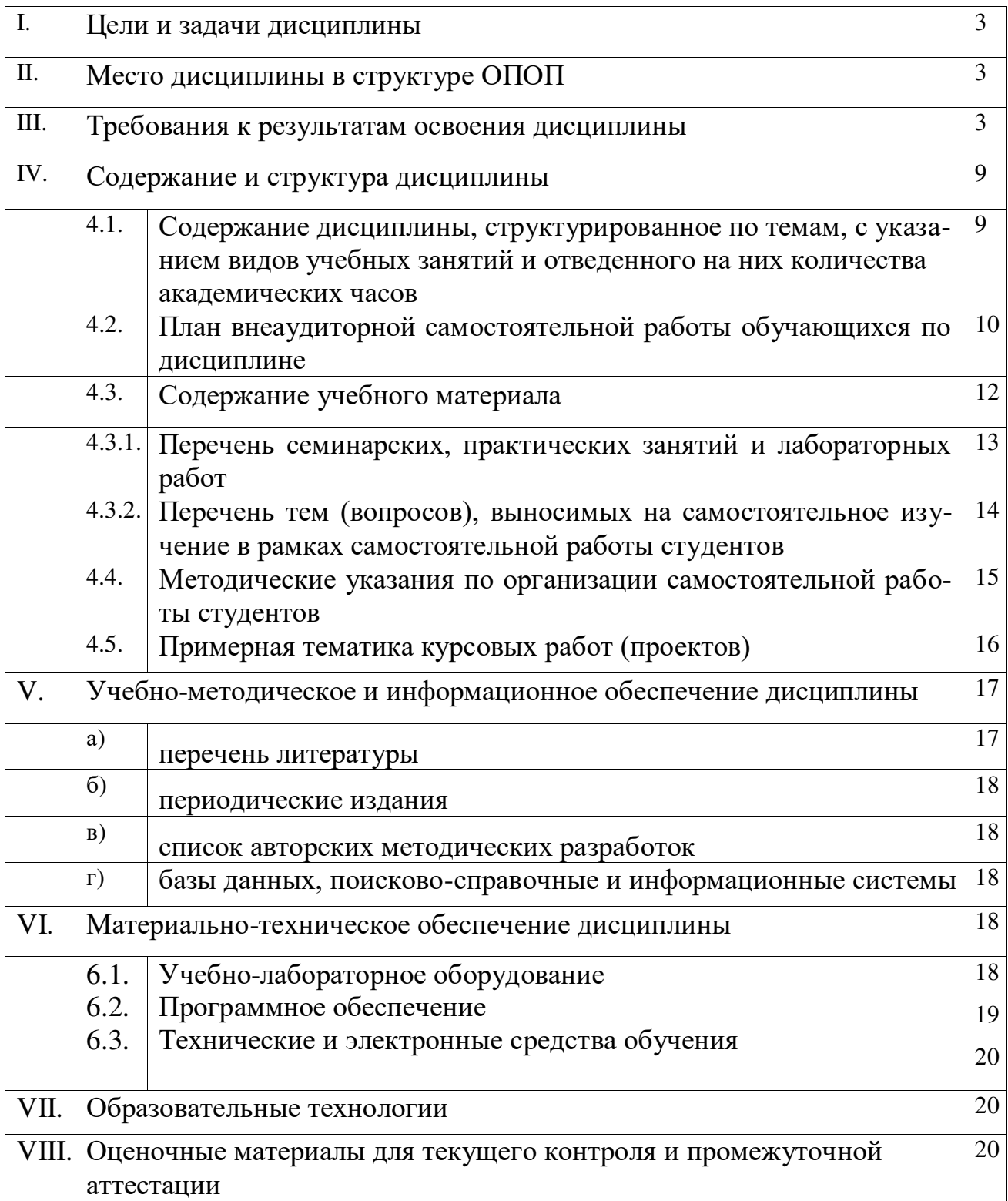

## **І. Цели и задачи дисциплины**

**Цель курса** «Письменный перевод информационных текстов (второй иностранный язык)» – освоения дисциплины соотносятся с общими целями основной образовательной программы и заключаются в подготовке высококвалифицированного специалиста, способного к решению профессиональных задач в области перевода, созданию новых направлений в своей профессии, а также подготовке к профессиональной деятельности специалистов в области межкультурной коммуникации в различных сферах с использованием в процессе своей профессиональной деятельности иностранного языка.

#### Задачи курса:

- 1. владение методикой предпереводческого анализа информационных текстов, способствующей точному восприятию исходного высказывания;
- 2. владение методикой подготовки к выполнению письменного перевода, включая поиск информации в справочной, специальной литературе и компьютерных сетях;
- 3. выполнение письменного перевода с учетом стилистических и темпоральных характеристик исходного текста, соблюдением грамматических, синтаксических и стилистических норм текста перевода и с применением технических средств и специального  $\Pi$ O;
- 4. владение основными способами достижения эквивалентности в переводе и способностью применять основные приемы перевода.

#### **II. Место дисциплины в структуре ОПОП**

**2.1.** Дисциплина Б1.В.ДВ.02.01 Письменный перевод информационных текстов (второй иностранный язык) относится к части учебного плана, именуемой «Элективные дисциплины 2».

Место курса в системе подготовки бакалавриата определяется, в первую очередь, тем, что он дает возможность углубить целый ряд представлений, сформированных в ходе изучения других дисциплин, знакомит студентов с самыми актуальными проблемами современного переводоведения, демонстрирует те аспекты, которые имеют первостепенное прикладное значение.

2.2. Для изучения данной учебной дисциплины необходимы знания, умения и навыки, формируемые предшествующими дисциплинами: «Общая теория перевода», «Практический курс второго иностранного языка», «Лексикология», «Стилистика», «Практический курс перевода (второй иностранный язык)».

2.3. Перечень последующих учебных дисциплин, для которых необходимы знания, умения и навыки, формируемые данной учебной дисциплиной: «Устный последовательный перевод информационных текстов (второй иностранный язык)», «Актуальные проблемы современной теории перевода», «Теория перевода второго иностранного языка».

#### **III.** Требования к результатам освоения дисциплины

Процесс изучения дисциплины направлен на формирование следующих компетенций:

• способность анализировать материалы современных исследований в области лингвистики, межкультурной коммуникации и переводоведения для их самостоятельного использования и решения профессиональных задач (ПК-1);

• способность выполнять предпереводческий анализ текста и осуществлять письменный перевод с соблюдением лексических, грамматических и стилистических норм с использованием текстовых редакторов, специализированного программного обеспечения, онлайн-сервисов и программ для автоматического и автоматизированного перевода. (ПК-3).

# Перечень планируемых результатов обучения, <u>соотнесенных с индикаторами достижения компетенций</u>

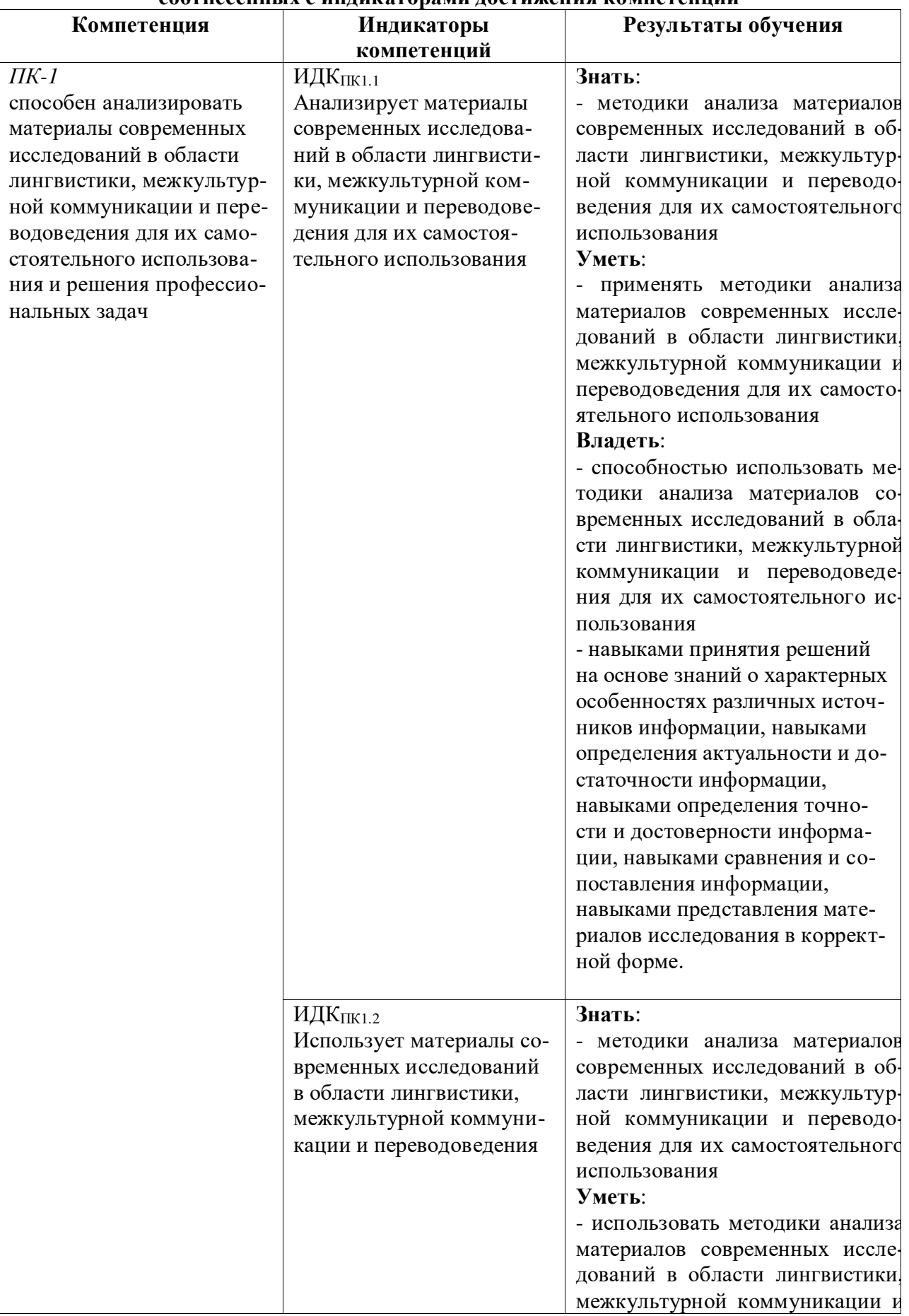

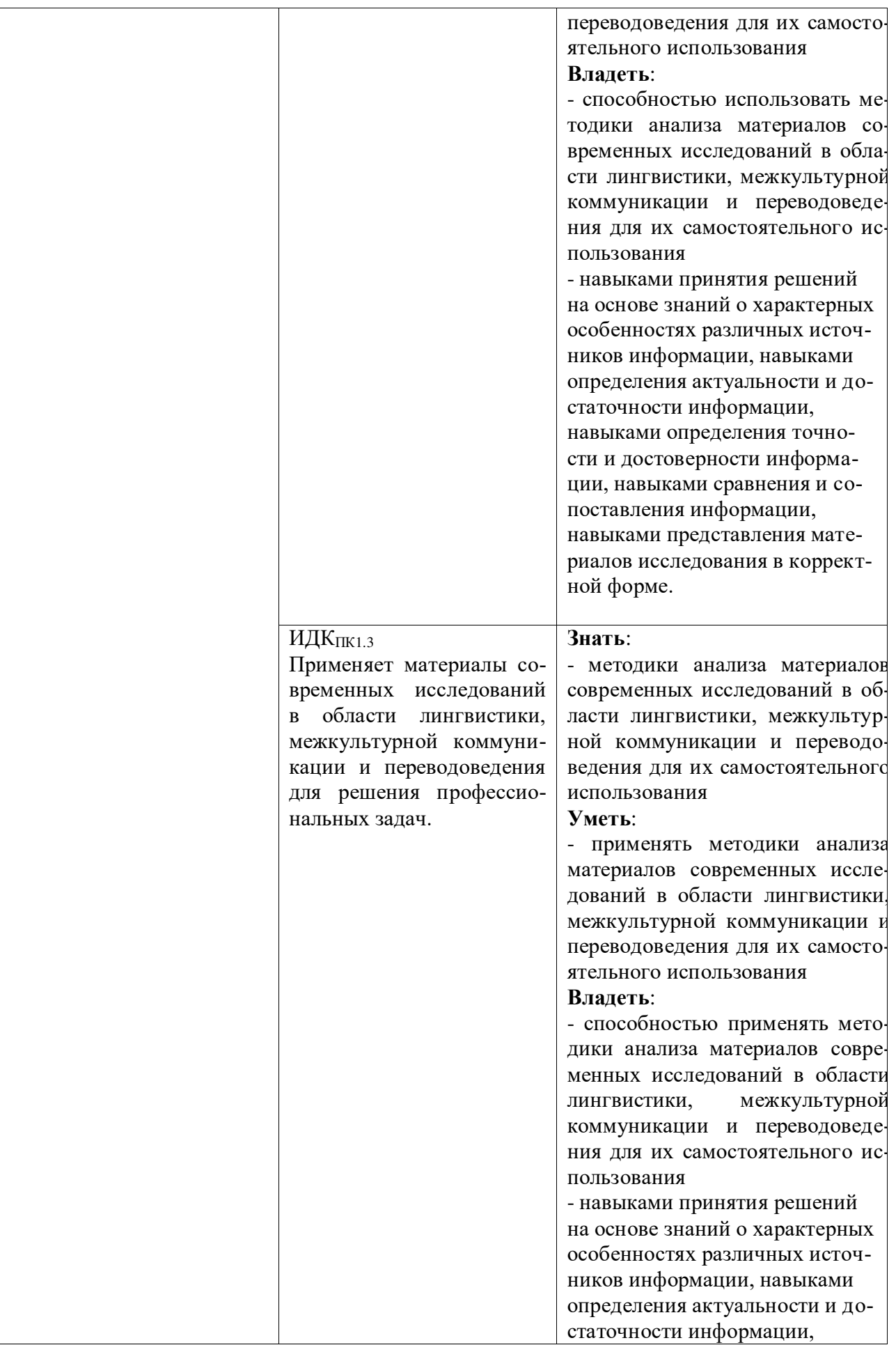

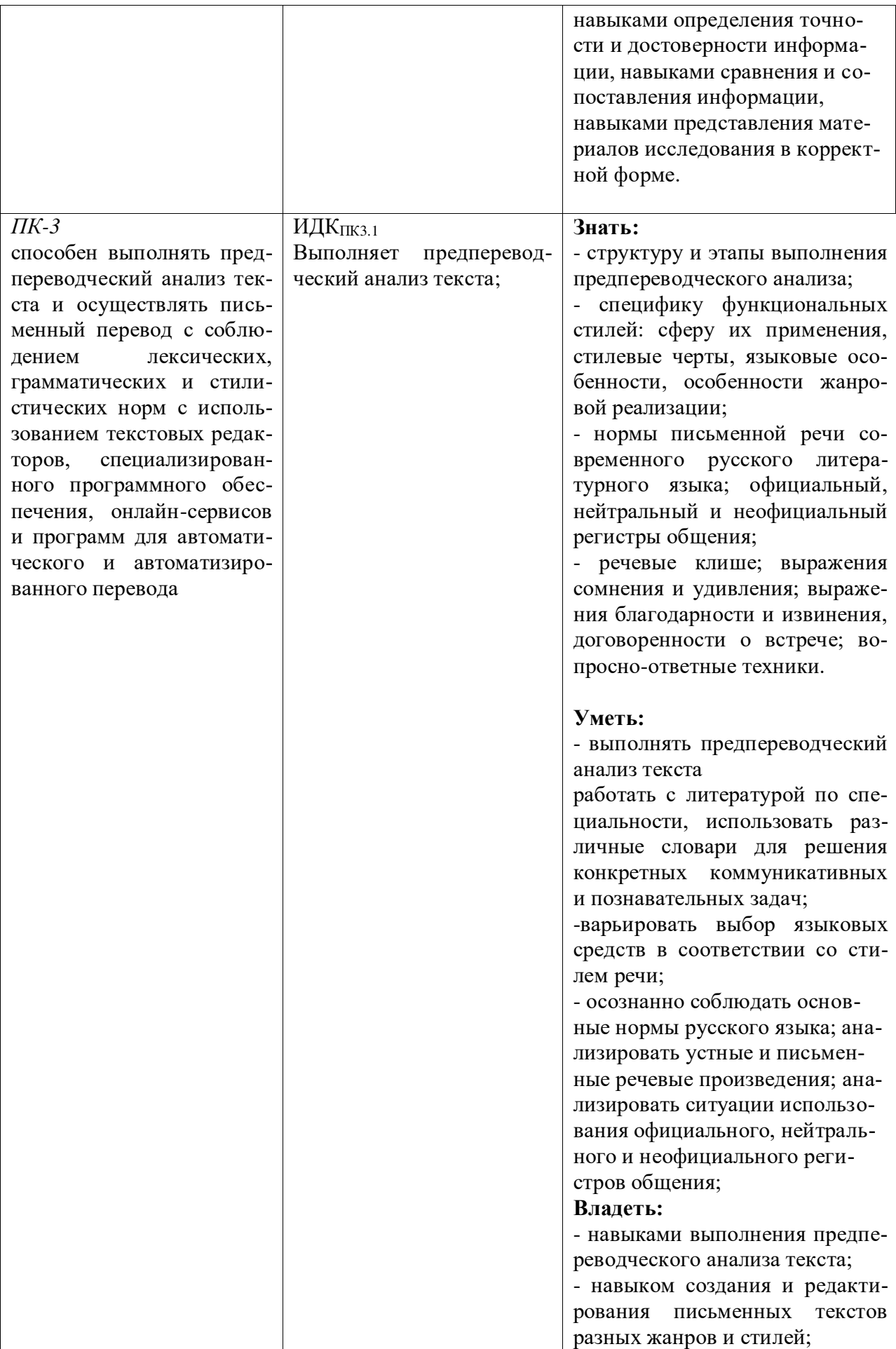

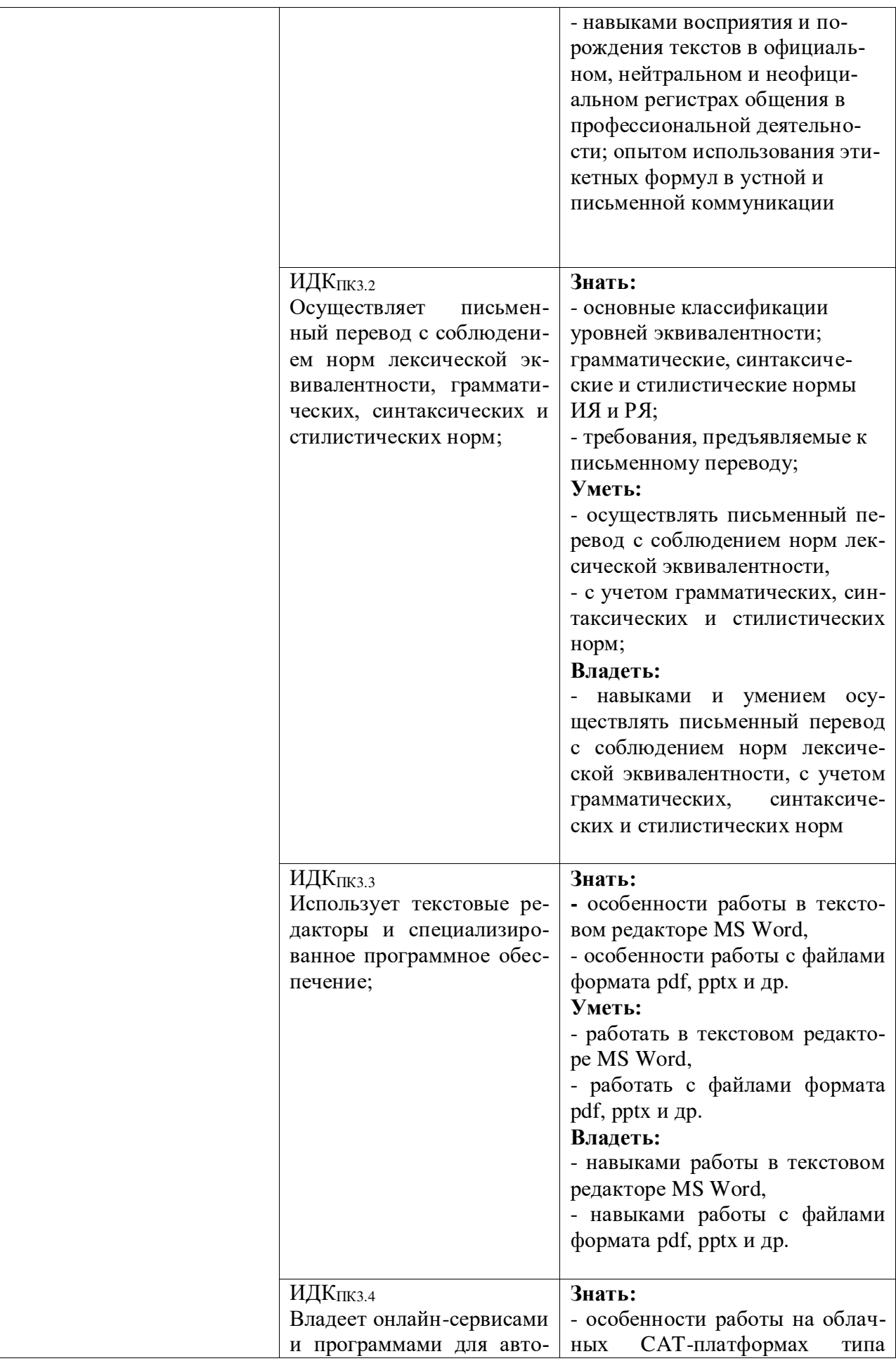

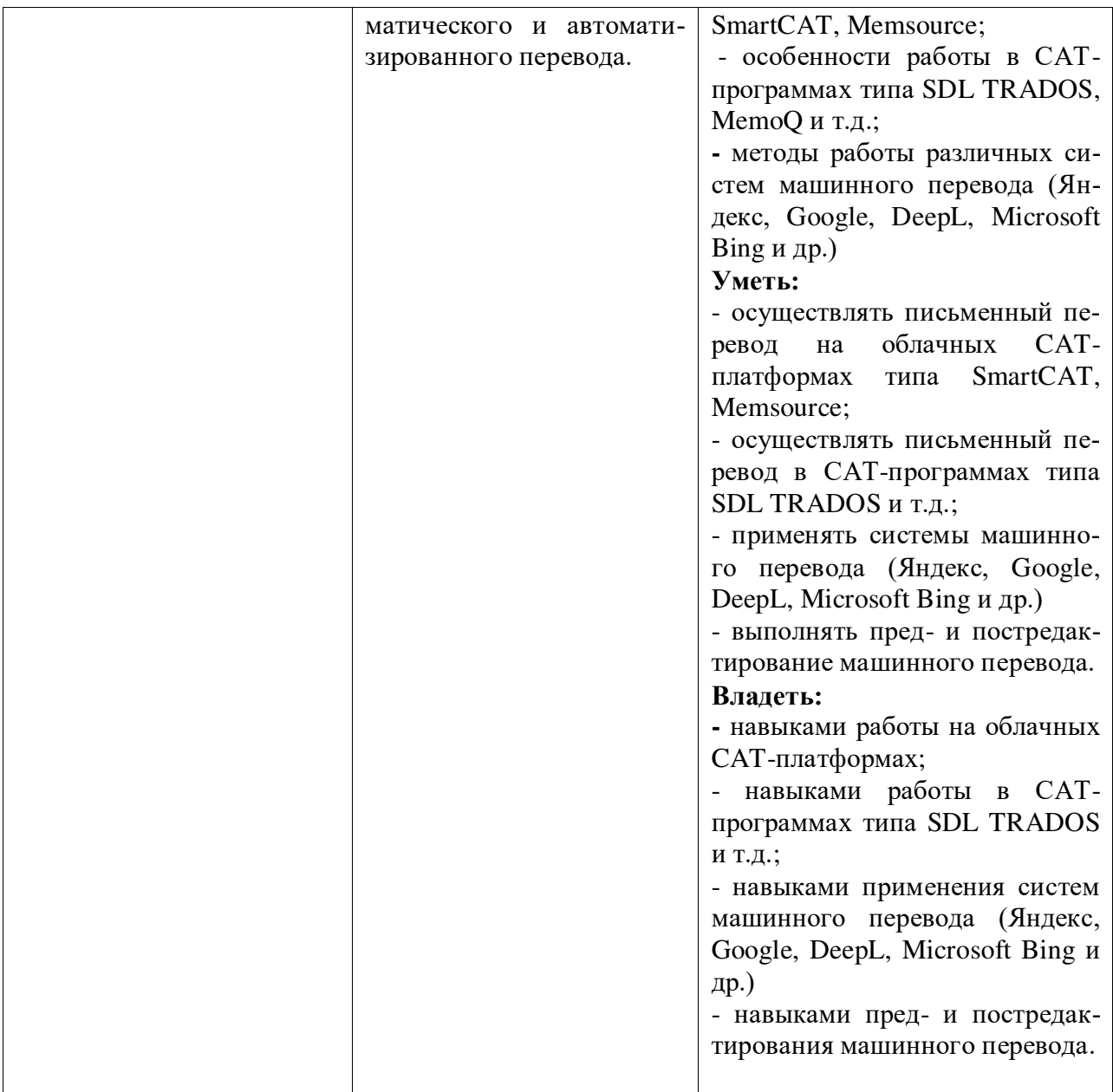

# **IV. СОДЕРЖАНИЕ И СТРУКТУРА ДИСЦИПЛИНЫ**

 $k$  **Трудоемкость дисциплины составляет 7 зачетных единицы, 180 часов. Форма промежуточной аттестации: - зачет с оценкой (9 семестр) и экзамен** (10 семестр)

4.1. Содержание дисциплины, структурированное по темам, с указанием видов учебных занятий и отведенного на них количества академических часов

![](_page_8_Picture_171.jpeg)

# 4.2. План внеаудиторной самостоятельной работы обучающихся по дисциплине

![](_page_9_Picture_288.jpeg)

![](_page_10_Picture_34.jpeg)

# **4.3. Содержание учебного материала**

## 1. Требования к тексту перевода. Проблемы оформления текста перевода.

Требования к тексту перевода. Нормативно-языковые и узуальные ошибки в переводе. Семантические ошибки. Функциально-стилистические ошибки. Нормативностилистические ошибки. Роль параллельных текстов и фоновых знаний в процессе перевода информационных текстов. Жанровая адаптация и стратегия перевода информационных текстов. Нормативные аспекты перевода.

## 2. Информационно-терминологические тексты

Научные и учебно-научные тексты. Научно-популярные тексты. Энциклопедические тесты.

# 3. Информационно-экспрессивные тексты

Деловая переписка. Официальные письма. Информационная журнальная статья. Реклама. Научно-публицистический текст.

## 4. **Предписывающие тексты**

Тексты инструкций. Законодательные тексты. Договорные тексты.

# 4.3.1. Перечень семинарских, практических занятий и лабораторных работ

![](_page_12_Picture_219.jpeg)

![](_page_13_Picture_207.jpeg)

# 4.3.2. Перечень тем (вопросов), выносимых на самостоятельное изучение студентами в рамках самостоятельной работы (СРС)

![](_page_13_Picture_208.jpeg)

### 4.4. Метолические указания по организации самостоятельной работы студентов

Согласно новой образовательной парадигме независимо от профиля подготовки и характера работы любой начинающий специалист должен обладать такими общекультурными и профессиональными компетенциями, включающими фундаментальные знания, профессиональные умения и навыки деятельности своего профиля, опыта творческой и исследовательской деятельности по решению новых проблем, опытом социально-оценочной деятельности. Две последние составляющие образования формируются именно в процессе самостоятельной работы студентов. Никакие знания, не подкрепленные самостоятельной деятельностью, не могут стать поллинным лостоянием человека. Кроме того, самостоятельная работа имеет воспитательное значение: она формирует самостоятельность не только как совокупность компетенций, но и как черту характера, играющую существенную роль в структуре личности современного специалиста высшей квалификации.

Самостоятельная работа - это вид учебной деятельности, одна из организационных форм обучения, протекающая вне непосредственного контакта с преподавателем (дома, в лаборатории ТСО) или управляемая преподавателем опосредованно через предназначенные для этой цели учебные материалы.

Самостоятельная работа представляет собой овладение компетенциями, включающими научные знания, практические умения и навыки во всех формах организации обучения, как под руководством преподавателя, так и без него. При этом необходимо целенаправленное управление самостоятельной деятельностью учеников посредством формулировки темы-проблемы, ее расшифровки через план или схему, указания основных и дополнительных источников, вопросов и заданий для самоконтроля осваиваемых знаний, заданий для развития необходимых компетенций, сроков консультации и форм контроля. В настоящих методических рекомендациях мы попытались обозначить основные вопросы, касающиеся организации СРС в вузах как для преподавателей, так и для студентов.

# **ПАМЯТКА ДЛЯ САМОСТОЯТЕЛЬНОЙ РАБОТЫ СТУДЕНТА ПРИ ВЫПОЛНЕ-**<u>НИИ ДОМАШНИХ ЗАДАНИЙ</u>

![](_page_14_Picture_259.jpeg)

![](_page_15_Picture_78.jpeg)

# 4.5. Примерная тематика курсовых работ (проектов)

В рамках данной дисциплины курсовая работа не предусмотрена.

# **V. УЧЕБНО-МЕТОЛИЧЕСКОЕ И ИНФОРМАЦИОННОЕ ОБЕСПЕЧЕНИЕ ДИСЦИПЛИНЫ**

### **а) перечень литературы**

### **ОСНОВНАЯ ЛИТЕРАТУРА**

- 1. Алексеева, И. С. Профессиональный тренинг переводчика [Текст] : учеб. пособие по устному и письменному переводу для переводчиков и преподавателей / И. С. Алексеева. - СПб. : Союз, 2004. - 288 с. - (Изучаем иностранные языки). - ISBN 5-94033-040-1 (10 экз.)
- 2. Латышев, Л. К. Перевод: теория, практика и методика преподавания [Текст] : учебное пособие, для переводческих фак. высших учебных заведений / Л. К. Латышев, А. Л. Семенов. - М. : Академия, 2003. - 192 с. - (Высшее образование). - ISBN 5-7695-1272-5 (42 экз.)
- 3. Латышев, Л. К. Технология перевода [Электронный ресурс] : учебник и практикум / Латышев Л.К., Северова Н.Ю. - 4-е изд., пер. и доп. - М. : Издательство Юрайт, 2016. - 263 с. - (Бакалавр. Академический курс). - Режим доступа: "ЭБС Юрайт". неогранич. доступ. - ISBN 978-5-9916-6983-2 (10 экз.)

## **ДОПОЛНИТЕЛЬНАЯ ЛИТЕРАТУРА**

- 1. Брандес, М. П. Предпереводческий анализ текста [Текст] : учеб. пособие для вузов / М. П. Брандес, В. И. Провоторов. - 3-е изд., стереотип. - М.: НВИ-ТЕЗАУРУС, 2001. - 224 с. - ISBN 5-89191-038-1 (5 экз.)
- 2. Виноградов, В. С. Введение в переводоведение [Текст] : (общие и лексические вопросы) / В. С. Виноградов. - М. : Изд-во ИОСО РАО, 2001. - 224 с. - ISBN 5-7552- $0041-6$  (6 экз.)
- 3. Влахов, С. И. Непереводимое в переводе [Текст] : [учеб. пособие] / С. И. Влахов. -5-е изд. - М.: Р. Валент, 2012. - 406 с. - ISBN 978-5-93439-323-7 (2 экз.)
- 4. Комиссаров, В. Н. Общая теория перевода [Текст] : учеб.пособие / В. . H. Kомиссаров. - M. : ЧеРо, 2000. - 136 с. - ISBN 5-88983-013-9 (9 экз.)
- 5. Комиссаров, В. Н. Теория перевода [Текст] : лингвистические аспекты / В. Н. Комиссаров. - М. : Высшая школа, 1990. - 253 с. - ISBN 5-06-001057-0 (238 экз.)
- 6. Нелюбин, Л. Л. Наука о переводе (история и теория с древнейших времен до наших дней) [Текст] / Л. Л. Нелюбин. - М. : Флинта : МПСИ, 2006. - 416 с. - ISBN 5-89349-721-X (10 экз.)
- 7. Рецкер, Я. И. Теория перевода и переводческая практика [Текст] : очерки лингвистической теории перевода / Я.И. Рецкер. - М. : Междунар. отношения, 1974. - 216 с.  $(21 \text{ }35)$
- 8. Сдобников, В. В. Теория перевода [Текст] : учеб. для ВУЗов / В. В. Сдобников; Нижегород. гос. лингвист. ун-т. - М.: АСТ: Восток-Запад, 2006. - 448 с. - (Лингвистика и межкультурная коммуникация). - ISBN 5-17-037815-7 (22 экз.)
- 9. Тюленев, С. В. Теория перевода [Текст] : учебное пособие для вузов / С. В. Тюленев. - М. : Гардарики, 2004. - 336 с. - ISBN 5-8297-0204-5 (51 экз.)
- 10. Швейцер, А. Д. Теория перевода: Статус, проблемы, аспекты [Текст] / А. Д. Швейцер; отв. ред. В. Н. Ярцева. - 3-е изд. - М. : ЛИБРОКОМ, 2012. - 216 с. -(Из лингвистического наследия А. Д. Швейцера). - ISBN 978-5-397-03246-9 (15 экз.)

## **6) периодические издания:** не предусмотрены

#### **в) список авторских методических разработок**

Методические материалы по курсу «Письменный перевод информационных текстов (второй иностранный язык» размещены на образовательном портале belca.isu.ru.

## г) базы данных, поисково-справочные и информационные системы

- 1. www.thinkaloud.ru сайт о переводе и для переводчиков «Думать вслух».
- 2. Рунет (например, http://www.dni.ru/, http://www.regions.ru/, http://www.gazeta.ru/, http://www.interfax.ru/, http://www.polit.ru/news/, http://www.rian.ru/politics/.
- 3. www.philosophy.ru библиотека классических и современных политических и философских электронных текстов:
- 4. www.iph.ras.ru электронная библиотека Института философии РАН;
- 5. www.polit.ru информационный сайт о политике;
- 6. www.politcom.ru информационный сайт политических комментариев;
- 7. www.kreml.org экспертная сеть Фонда эффективной политики;
- 8. www.politklass.ru сайт журнала «Политический класс»;
- 9. www.apn.ru сайт Агентства политических новостей;
- 10. www.politjournal.ru электронная версия «Политического журнала»;
- 11. http://www.politika-magazine.ru/ итернет-версия журнала «Политика»;
- 12. http://www.ipolitics.ru/ каталог документов (первоисточники и аналитика), политическая карта мира, библиотечка политолога (статьи и материалы, ставшие классикой в современной политологии и теории международных отношений), специальные проекты.
- 13. Электронный читальный зал «БиблиоТех» -<https://isu.bibliotech.ru/>
- 14. ЭБС «Издательство «Лань» -<https://e.lanbook.com/>
- 15. ЭБС «Руконт» -<http://rucont.ru/>
- 16. ЭБС «Юрайт» https://www.biblio-online.ru/
- 17. Научная электронная библиотека eLIBRARY.RU <http://elibrary.ru/>
- 18. Электронная библиотека диссертаций РГБ <http://diss.rsl.ru/>

# **VI. МАТЕРИАЛЬНО-ТЕХНИЧЕСКОЕ ОБЕСПЕЧЕНИЕ ДИСЦИПЛИНЫ**

# **6.1. Учебно-лабораторное оборудование.**

3 укомплектованных специализированной мебелью и техническими средствами обучения, служащими для представления учебной информации большой аудитории лекционных аудитории (А-41, А-49, Д-520), оборудованные мультимедийными демонстрационными комплексами, включающими проекторы, механизированные экраны, усилители звука с акустическими колонками и микрофонами, микшеры, переносные ноутбуки;

45 аудиторий для проведения занятий семинарского типа;

4 компьютерных класса с выходом в Интернет на 58 посадочных мест (Д-215, 216, 219, 420);

2 аудитории для выполнения научно-исследовательской работы (курсового проектирования) (Д-300, 303);

3 аудитории для самостоятельной работы, с рабочими местами, оснащенными компьютерной техникой с подключением к сети «Интернет» и обеспечением неограниченного доступа в электронную информационно-образовательную среду организации для каждого обучающегося, в соответствии с объемом изучаемых дисциплин (Д-215, 216, 217);

1 учебная специализированная лаборатория, предназначенная для проведения занятий по устному последовательному и письменному переводу, оснащенная 13 компьютерами с подключением к сети «Интернет», мультимедийным оборудованием (экран, проектор, акустические колонки) ( $\text{I}$ -217);

3 специальных помещения для хранения и профилактического обслуживания учебного оборудования (Д-108, 205, 222).

Специализированное учебное оборудование не используется.

# **6.2. Программное обеспечение**

Университет обеспечен необходимым комплектом лицензионного и свободно распространяемого программного обеспечения, в том числе отечественного производства (подробная информация размещена на сайте ИГУ)

- 1. «Kaspersky Endpoint Security для бизнеса Стандартный Russian Edition. 250-499 Node 1 year Educational Renewal License». – Форус Контракт №04-114-16 от 14 ноября 2016 г. КЕЅ. Счет № РСЦЗ-000147 и АКТ от 23 ноября 2016 г. **8F.№1B08161103014721370444.**
- 2. **Desktop Education** ALNG Lic SAPk OLV E IY Academic Edition Enterprise (Win $dows$ ). – Форус сублицензионный договор №500 от 03.03.2017. Счет № ФРЗ-0002920 от 03.03.2017 АКТ № 4498 от 03.03.2017. **Лицензия № V4991270.**
- 3. **Office 2007 Suite.** Лицензия № 43364238. Срок действия: **от 11.01.2008 до 06.06.2025.**
- 4. **Promt Professional 8.0** англ-рус-англ, от 2 до 5 рабочих мест 1 жоробка 12.11.2007 **бессрочно.**
- 5. **Promt Professional 8.0** Гигант Академическая версия 1 Артикулярный номер RGG8PRFL 27.12.2007 **бессрочно.**
- 6. **Promt Professional 8.0** ГИГАНТ, от 21 до 50 рабочих мест EDU 23 Котировка № 03-168-07 27.12.2007 **бессрочно.**
- 7. **Windows 7** Professional 5 Номер Лицензии Microsoft 60642086 11.07.2012 **бессрочно**
- 8. **Drupal 7.5.4.** Условия правообладателя (Лицензия GPL-2.0 ware free). Условия использования по ссылке: https://www.drupal.org/project/terms of use. Обеспечивает работу портала электронного портфолио студентов и аспирантов ИГУ [http://eportfolio.isu.ru](http://eportfolio.isu.ru/). Срок действия: бессрочно.
- 9. **Moodle 3.5.1.** Условия правообладателя (ware free). Условия использования по ссылке: https://ru.wikipedia.org/wiki/Moodle. Обеспечивает работу информационнообразовательной среды http://belca.isu.ru. Срок действия: бессрочно.
- 10. **Google Chrome** 54.0.2840. Браузер Условия правообладателя (ware free). Условия использования по ссылке: https://ru.wikipedia.org/wiki/Google Chrome// Срок действия: бессрочно.
- 11. Mozilia Firefox 50.0. Браузер Условия правообладателя (ware free). Условия использования по ссылке: <https://www.mozilla.org/ru/about/legal/terms/firefox/>. Срок действия: бессрочно.
- 12. **Opera 41. Браузер** –Условия правообладателя (ware free). Условия использования по ссылке: <http://www.opera.com/ru/terms>. Срок действия: бессрочно.
- 13. **PDF24Creator 8.0.2.** Приложение для создания и редактирования документов в формате PDF. -Условия правообладателя (ware free). Условия использования по ссылке: https://en.pdf24.org/pdf/lizenz\_en\_de.pdf . Срок действия: бессрочно.
- 14. **VLC Player 2.2.4**. Свободный кроссплатформенный медиаплеер. Условия правообладателя (ware free). – Условия использования по ссылке: <http://www.videolan.org/legal.html>. Срок действия: бессрочно.
- 15. BigBlueButton. Открытое программное обеспечение для проведения вебконференции. Условия правообладателя (ware free). Условия использования по cсылке: <https://ru.wikipedia.org/wiki/BigBlueButton>. Обеспечивает работу отдельного модуля Мoodle 3.2.1 для работы ИОС. Срок действия: бессрочно.
- 16. **ACT-Tect Plus 4.0** (на 75 одновременных подключений) и Мастер-комплект (ACT-Maker и ACT-Converter) (ежегодно обновляемое ПО), лицензий - 75шт.. Договор №1392 от 30.11.2016, срок действия: 3 года.
- 17. **Sumatra PDF.** свободная программа, предназначенная для просмотра и печати документов в форматах PDF, DjVu[4], FB2, ePub, MOBI, CHM, XPS, CBR/CBZ, для платформы Windows. Условия правообладателя (Лицензия GNU GPL 3-ware free). Условия использования по ссылке: https://ru.wikipedia.org/wiki/Sumatra PDF. Срок действия: бессрочно.
- 18. Media player home classic. Свободный проигрыватель аудио- и видеофайлов для операционной системы Windows. Условия правообладателя (Лицензия GNU GPL ware  $free$ ). Условия использования по ссылке: https://ru.wikipedia.org/wiki/Media Player Classic. Срок действия: бессрочно.
- 19. **AIMP**. Бесплатный аудиопроигрыватель с закрытым исходным кодом, написанный на Delphi. Условия правообладателя (ware free). Условия использования по ссылке: <https://www.aimp.ru/>. Срок действия: бессрочно.
- 20. **Speech analyzer.** Условия правообладателя (ware free). Условия использования по ссылке: <http://www-01.sil.org/computing/sa/index.htm>. Срок действия: бессрочно.
- 21. **Audacity.** Программа анализа звучащей речи. Условия правообладателя (Лицензия [GNU GPL](https://ru.wikipedia.org/wiki/GNU_GPL) v2). Условия использования по ссылке: <https://ru.wikipedia.org/wiki/Audacity>. Срок действия правообладателя: бессрочно.
- 22. Inkscape. свободно распространяемый векторный графический редактор, удобен для создания как художественных, так и технических иллюстраций. Условия правообладателя: Лицензия -GNU GPL 2 (ware free). Условия использования по ссылке: <https://inkscape.org/ru/download/>. Срок действия: бессрочно.
- 23. **Skype 7.30.0.** Бесплатное проприетарное программное обеспечение с закрытым кодом, обеспечивающее текстовую, голосовую и видеосвязь через Интернет между компьютерами, опционально используя технологии пиринговых сетей. Условия правообладателя (Лицензия Adware) - Условия использования по ссылке: <https://www.skype.com/ru/about/>. Срок действия: бессрочно.
- 24. Adobe Acrobat Reader. Бесплатный мировой стандарт, который используется для просмотра, печати и комментирования документов в формате PDF. Условия правообладателя: Условия использования по ссылке: <https://get.adobe.com/ru/reader/otherversions/>. Срок действия: бессрочно.
- 25. Circles. Программа интерактивной визуализации многоуровневых данных: числовых значений или древовидные структуры. Условия правообладателя (Лицензия BSD). Условия использования по ссылке: [https://carrotsearch.com/circles/free-trial/.](https://carrotsearch.com/circles/free-trial/)

## **6.3. Технические и электронные средства**

Авторские презентации к лекциям и практическим занятиям, задания, тесты. С подробным перечнем можно ознакомиться по ссылке: https://belca.isu.ru/

# **VII. ОБРАЗОВАТЕЛЬНЫЕ ТЕХНОЛОГИИ**

В учебном процессе в рамках реализации компетентностного подхода используются активные и интерактивные формы проведения практических занятий, кроме того, изучение дисциплины включает самостоятельную работу студентов по освоению теоретического и дидактического материала. Промежуточная отчетность предполагает выполнение лабораторных, самостоятельных и контрольных работ, тестов для проверки усвоения пройденной темы.

В ходе проведения практических занятий используются кейс-технологии, групповые дискуссии, технология мозгового штурма, интеллектуальные разминки; лингвистические игры, организуются круглые столы по определенной тематике.

Используются интерактивные формы проведения (ролевые игры, тренинги) с целью формирования и развития профессиональных навыков студентов. Широко применяются мультимедийные средства. Сетевые компьютерные технологии включают использование ресурсов Интернет и виртуального университета.

# **VIII. ОЦЕНОЧНЫЕ МАТЕРИАЛЫ ДЛЯ ТЕКУЩЕГО КОНТРОЛЯ И ПРОМЕЖУТОЧНОЙ АТТЕСТАЦИИ**

## **Оценочные средства входного контроля**

Для обеспечения входного контроля используется самостоятельная работа, ориентированная на проверку остаточных знаний, полученных во время обучения по курсам «Практический курс второго иностранного языка», «Общая теория перевода».

### **Вопросы для собеседования:**

**1.** Перечислите основные профессиональные компетенции, необходимые для осуществления письменного перевода информационного текста.

2. Перечислите основные словари, используемые профессиональным переводчиком для изучаемой Вами пары языков. Приведите их краткую характеристику.

3. Аргументируйте важность наличия когнитивного багажа переводчика для выполнения качественного письменного перевода информационного текста.

### **Оценочные средства текущего контроля**

Текущий контроль за усвоением содержания дисциплины осуществляется в следующих формах:

- тематический опрос студентов на практических занятиях;
- выполнение заданий, ориентированных на усвоение требований к письменному переводу;
- изучение и предпереводческий анализ текстов;
- обсуждение отдельных вопросов курса в консультационном режиме.

## **Контрольная работа №1 (демонстрационный вариант)**

## *1. Lisez le texte ci-dessous :*

#### **L'éphéméride du mardi 11 novembre 1918**

*11 novembre 1918: signature de l'armistice qui met fin à la Première guerre mondiale*

Vers 5h30 du matin, dans un wagon immobilisé dans la forêt de Compiègne près de la gare de Rethondes dans l'Oise, la délégation allemande signe l'arrêt des combats qui opposait depuis plus de quatre années à la coalition franco-anglo-belge. Ce faisant, cette délégation dirigée par le parlementaire Mathias Erzberger, accepte sans condition les prescriptions du commandant en chef des troupes alliées Foch: évacuation des territoires occupés, importante dette de guerre et rétrocession de l'Alsace-Lorraine. L'année 1918 avait pourtant commencé sous les meilleurs auspices pour l['Allemagne](http://fr.news.yahoo.com/fc/allemagne.html). La perspective de l'entrée en guerre des Etats-Unis aux côtés des alliés (Royaume Uni, France, [Italie\)](http://fr.news.yahoo.com/fc/italie.html) avait décidé Ludendorff et Hindenburg, à la tête l'état-major allemand, à une nouvelle tentative de victoire éclair.

Profitant d'une supériorité numérique temporaire due à leur victoire à l'est contre la [Russie](http://fr.news.yahoo.com/fc/russie.html), les forces allemandes lancent une série d'offensives de mars à juillet en Picardie, en Lorraine et en Champagne. Elles réalisent une avancée significative, qui met Paris à portée de leurs bombardements, mais ne réussissent pas à briser la ligne de front alliée. Renforcés par les troupes du général américain Pershing et par de nouvelles armes comme le char d'assaut, les alliés reprennent l'initiative. La nouvelle, fin septembre de la demande d'armistice des Bulgares

achève de désespérer Ludendorff qui démissionne pour ne pas avoir à assumer la défaite. L'Allemagne, affamée par le blocus allié, sombre dans l'anarchie, entraînant bientôt l'abdication de l'empereur allemand Guillaume II. L'état-major français hésita face à la demande d'armistice allemande: le président Poincaré et le général Pétain étaient partisans de rendre la victoire manifeste en libérant la [Belgique](http://fr.news.yahoo.com/fc/belgique.html) et en envahissant l'Allemagne, ce à quoi s'opposèrent Foch et le chef du gouvernement français Clemenceau, qui savaient les troupes alliées au bord de l'épuisement, et l'Allemagne en proie au bolchevisme. Commémorée en France, cette date sera le synonyme en Allemagne d'humiliation et de défaite en apparence orchestrée par les démocrates, Hitler exploitant largement une quinzaine d'années plus tard le mythe du "coup de poignard dans le dos". C'est dans ce même wagon de la Clairière de Rethondes qu'Hitler exigera que soit signé l'armistice du 22 juin 1940.

- *2. Dites en quoi consiste la spécificité de ce texte. Donnez vos arguments.*
- *3. Précisez la fonction grammaticale du mot* « sombre ». *Traduisez le fragment de la phrase* « sombre dans l'anarchie ».
- *4. Qualifiez les mots* 1) partisans, 2) troupes, 3) numérique, 4) état-major, 5) commandant en chef, 6) orchestrés, 7) chef *du point de vue traductologique. Proposez vos variantes de leurs traductions en russe.*

*En vous basant sur le contexte donnez des équivalents russes des mots et expressions suivants :* 1) évacuation, 2) rétrocession, 3) Alsace, 4) Lorraine, 5) Picardie, 6) Champagne, 7) Belgique, 8) Bulgares, 9) Etats-Unis, 10) Poincaré, 11) Pétain, 12) Clemenceau, 13) Guillaume II, 14) victoire éclair*.*

**Оценочные средства для промежуточной аттестации (в форме зачета или экзамена)** 

# **10 семестр Типовое залание на экзамен:**

![](_page_22_Picture_1.jpeg)

**МИНОБРНАУКИ РОССИИ** федеральное государственное бюджетное **образовательное учреждение высшего образования** 

«Иркутский государственный университет»

(ΦΓ**ΕΟΥ ΒΟ** «ΜΓΥ») Факультет иностранных языков

# ЭКЗАМЕНАЦИОННЫЙ БИЛЕТ № 1

![](_page_22_Picture_192.jpeg)

# 1. Вопрос для проверки уровня обученности ЗНАТЬ.

Продемонстрируйте знание основных классификаций уровней эквивалентности; грамматических, синтаксических и стилистических норм ИЯ и РЯ; требований, предъявляемые к подаче письменного перевода.

## 2. Вопрос для проверки уровня обученности УМЕТЬ.

Примените основные классификации уровней эквивалентности, грамматические, синтаксические и стилистические нормы ИЯ и РЯ с учетом требований, предъявляемых к подаче письменного перевода.

## 3. Вопрос (задача/задание) для проверки уровня обученности ВЛАДЕТЬ.

Выполните письменный перевод с французского языка на русский информационного тек-*EF44 The vrai bilan de l'éolien en France?» объемом 1200 печатных знаков в течение 2 ака*демических часов с использованием любых справочных материалов. (Приложение 1)

Преподаватель

Зав.кафедрой

 $\frac{1}{2023 \text{ r}}$ 

(подпись)

(подпись)

### Приложение 1

## **Le vrai bilan de l'éolien en France**

Les NIMBY ("Not In My BackYard", ou "pas de ça chez moi") s'insurgent dans l'Hérault contre la création d'un parc éolien tandis que les Wind Farms américaines ferment leurs portes quatre mois sur douze faute de rendement positif... Retour sur une énergie verte en perte de vitesse. Atlantico: Alors que l'on assiste au déclin des Wind Farms américaines (parc à éoliennes), qui parce qu'elles ne génèrent pas assez d'énergie ou sont nocives pour l'écosystème, sont arrêtées 4 mois par an, qu'en est-il des parcs éoliens français ? Aujourd'hui, quel est le vrai bilan de l'éolien en France ?

Remy Prudhomme: Ce bilan doit comporter plusieurs dimensions : écologique, économique, et parfois émotionnelle. La France s'est lancée dans l'éolien avec moins d'énergie que des pays comme l'Allemagne, l'Espagne, le Royaume-Uni ou le Danemark (où le poids de l'éolien est le plus élevé).

En pratique, l'énergie éolienne en France est gérée via un mécanisme particulier : les tarifs d'achats obligatoires. Toute personne qui installe une éolienne vend son énergie à EDF, qui est obligé de l'acheter à un prix élevé. Pour l'énergie éolienne, on est du côté de 80 ou 90 euros par megawatt/heure, c'est beaucoup plus que l'énergie nucléaire ou le charbon, qui sont toutes deux aux alentours de de 50 euros mw/h.

Par ailleurs, on est obligé d'acheter cette électricité au moment où elle est créée. Pourtant une éolienne ne fonctionne que pendant 30 % du temps, c'est une électricité intermittente. L'embêtant c'est que l'on ne sait pas du tout quand cela va se produire. Et bien souvent, cela ne correspond pas au besoin des individus en électricité (par exemple au mois d'août à deux heures de l'après-midi). Mais peu importe le moment, nous sommes dans l'obligation de l'acheter... Prenons l'exemple de l'Allemagne: en mars dernier 60 % de l'électricité était produite par les éoliennes un jour, et deux jours plus tard on était descendu à 3 %. Cette fluctuation n'a rien à voir avec l'évolution de la demande ! D'ailleurs, l'énergie éolienne représente en Allemagne 10 à 15 % de l'électricité nationale, mais les centrales au gaz fonctionnent peu et les Allemands les ferment au moment où ils en ont le plus besoin ! En Allemagne, le coût de ces énergies vertes est devenu absolument considérable, de 15 à 20 milliards d'euros par an ! Colossal ! En France on est loin derrière.

# $P$ азработчики:

Becauscoma

(подпись) (занимаемая должность) (инициалы, фамилия)

ст. преподаватель <u>Бессчастная А.М.</u>

Программа составлена в соответствии с требованиями ФГОС ВО и учитывает рекомендации ПООП по направлению и профилю подготовки 45.03.02 «Лингвистика».

Программа рассмотрена на заседании кафедры перевода и переводоведения

«15» февраля 2023 г. Протокол № 6 Зав. кафедрой (Щурик Н.В.)

m

Настоящая программа, не может быть воспроизведена ни в какой форме без предвари-*F9. Pheльного письменного разрешения кафедры-разработчика программы*